# CSE 331 Software Design & Implementation

Winter 2022 Section 5 – HW5 implementation, Equals, Hashcode

## Administrivia

- Done with HW5 part 1
  - hw5-part1-final tag
  - Do not include any ADT implementation in this commit/tag
- HW5 part 2 (ADT implementation) due next week
- Midterm on Tuesday (2/8) 5 6 PM
- Midterm Review Session on Sunday (2/6) at 2PM in G20

# Agenda

- Walk-through of the test-script driver (to run .test files)
- Managing an expensive checkRep
- Review of equals and hashCode
- Brief mid-point summary/review
- (Some slides on Java Interfaces for reference won't have time to cover in detail)

# Refresher: Format of script tests

Each script test expressed as text-based script foo.test

- One command per line, of the form: Command  $arg_1 arg_2 ...$
- Script's output compared against foo.expected
- Precise details specified in the homework
- Match format exactly, including whitespace and output order!

| Command (in foo.test)            | Output (in foo.expected)                                        |
|----------------------------------|-----------------------------------------------------------------|
| CreateGraph name                 | created graph name                                              |
| AddNode graph label              | added node label to graph                                       |
| AddEdge graph parent child label | added edge label from parent to child in graph                  |
| ListNodes graph                  | graph contains: label <sub>node</sub>                           |
| ListChildren graph parent        | the children of parent in graph are: $child$ ( $label_{edge}$ ) |
| # This is comment text           | # This is comment text                                          |

# Refresher: example.test

```
# Create a graph
CreateGraph graph1
```

```
# Add a pair of nodes
AddNode graph1 n1
AddNode graph1 n2
```

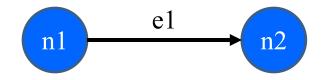

```
# Add an edge
AddEdge graph1 n1 n2 e1
```

# Print all nodes in the graph
ListNodes graph1

# Print all child nodes of n1 with outgoing edge ListChildren graph1 n1

# Refresher: example.expected

```
# Create a graph
created graph graph1
# Add a pair of nodes
                                      el
                               n1
added node n1 to graph1
added node n2 to graph1
# Add an edge
added edge e1 from n1 to n2 in graph1
# Print all nodes in the graph
graph1 contains: n1 n2
# Print all child nodes of n1 with outgoing edge
the children of n1 in graph1 are: n2(e1)
```

# How the script tests work

- In HW5 part 1, you wrote script tests in the form of .test files
  - As well as an .expected file for each test's expected outcome
- The JUnit class ScriptFileTests runs all these tests
  - Looks for all the .test files in the
     src/test/resources/testScripts folder
  - Compares test output against corresponding .expected file
- ScriptFileTests needs a bridge to your graph implementation
  - That's exactly what the GraphTestDriver class is for

# **Graph Test Driver**

- GraphTestDriver knows how to read these test scripts
- GraphTestDriver calls a method to "do" each verb
  - CreateGraph, AddNode, AddEdge ...
  - One method stub per script command <u>for you to fill with calls to your graph code</u>
- Note: Completed test driver should sort lists before printing for ListNodes and ListChildren
  - Just to ensure predictable, deterministic output
  - Your graph implementation itself should not worry about sorting

# **Graph Test Driver Output**

- The Graph Test Driver is a client of our graph...
  - ...but not the only client.
  - Your graph should not be designed to be exclusively used for the test driver.
- ListChildren in the test driver should print out: "the children of parent in graph are: child (label<sub>edge</sub>) ..."
- This does **not** mean that you should have a method on your graph called ListChildren that returns this String
  - Because that isn't useful for other clients

# Sorting with the driver

- Use the test driver appropriately!
  - From before: "Completed test driver should sort lists before printing."
- Script test output for hw5 needs to be sorted so we can mechanically check it.
- This means sorted output for tests does NOT mean sorted internal storage in graph.
  - If sorting behavior is needed, Graph ADT clients (including the test driver) can sort those labels.

### In other words...

The Graph ADT in general should **NOT** assume that node or edge labels are sorted or even comparable(!). (of course they can be tested for equality with equals())

## Demo

Here's a quick tour of the **GraphTestDriver**!

# Expensive checkReps

- A complicated rep. invariant can be expensive to check
  - Especially iterating over internal collection(s)
  - For example, examining every edge in a graph
- A slow checkRep could cause our grading scripts to time-out
  - Can be really useful during testing/debugging, but
  - Need to disable the really slow checks <u>before submitting</u>
- We have a tension between two goals:
  - Thorough, possibly slow checking for development
  - Essential, necessarily fast checking for production/grading
- What to do?

# Use a debug flag to tune checkRep

- Repeatedly (un)commenting sections of code is a poor solution
- Instead, use a class-level constant as a toggle
  - Ex.: private static final boolean DEBUG = ...;
    - false for only the fast, essential checks
    - true for all the slow, thorough checks
  - Real-world code often has several such "debug levels"

```
private void checkRep() {
    assert fast_checks();
    if (DEBUG)
        assert slow_checks();
}
```

# The equals method (review)

- Specification mandates several properties:
  - Reflexive: x.equals(x) is true
  - Symmetric: x.equals(y) ⇔ y.equals(x)
  - Transitive:  $x.equals(y) \land y.equals(z) \Rightarrow x.equals(z)$
  - Consistent: x.equals (y) shouldn't change, unless perhaps x or y did
  - Null uniqueness: x.equals(null) is false
- Several notions of equality (details in lecture tomorrow):
  - Referential: literally the same object in memory
  - Behavioral: no sequence of operations could tell apart
  - Observational: no sequence of <u>observer</u> operations could tell apart

# The hashCode method (review)

- Specification mandates several properties:
  - Self-consistent: x.hashCode() shouldn't change, unless x did
  - Equality-consistent: x.equals(y) => x.hashCode() == y.hashCode()
- Equal objects must have the same hash code.
  - Implementations of equals and hashCode work together for this
  - If you override equals, you must override hashCode as well
- Ideally a good hashCode method returns different values for unequal objects, but the contract does not require this.

# Overriding equals and hashCode

- A subclass method overrides a superclass method, when...
  - They have the exact same name
  - They have the exact same argument types
- An overriding method should satisfy the overridden method's spec.
- Always use @override tag when overriding equals and hashCode (or any other overridden method)
- Note: Method overloading is not the same as overriding
  - Same name but distinguished by different argument types
- Keep these details in mind if you override equals and hashCode.

# Compile-Time vs. Runtime Types

- MusicPlayer p = new iPhone();
- p.playSong("Call Me Maybe");
- The left-hand side type, a.k.a. the declared or static type, is what is checked at compile time.
  - At this point, a method signature that most closely matches the declared types is chosen from the declared type class of the variable or its superclasses.
- The right-hand side type is the actual type of the object.
  - At runtime, the dynamic method dispatch process looks for most specific method that exactly matches the signature found in compile time.
  - It looks in the class of the actual type and then its superclasses. This is the code that actually runs.
- See Kevin Lin's Autumn 2020 CSE 143 website for an extended example: https://courses.cs.washington.edu/courses/cse143/20au/election-simulator/notional-machine/

## Your turn!

Spend a few minutes on the worksheet problems, then we'll go over answers.

# Topics covered so far

#### Reasoning about code:

Hoare logic, forward/backward reasoning, loop invariants, ...

#### Specification:

JavaDoc, stronger v. weaker, satisfaction, substitutability, ...

#### Data abstraction:

ADT spec./impl., abstraction functions, rep. invariants, ...

Including checkRep as covered in lecture/section

#### Testing:

unit v. system, black-box v. clear-box, spec. v. impl., ...

#### Modularity:

(de)composition, cohesion, coupling, open-closed principle, ...

#### Object identity:

equivalence relation, equals, hashCode, ...

## Some Slides on Interfaces

We won't go over these, and the information will not be tested, but they are worth checking out on your own.

### Classes and interfaces

- In Java, the fundamental unit of programming is a class
  - Everything is an instance of a class (besides primitive values)
- A class can extend another class and implement interfaces
  - extends exactly one class (java.lang.Object by default)
  - implements arbitrarily many interfaces
- An interface can extend other interfaces
  - For example, List<E> is a subinterface of Collection<E>

# Classes and objects (review)

- Every object is an instance of a class
  - Class defines data content (fields) and operations (methods)
- A class inherits the fields and methods of its superclass
- Defining class also defines a type for its object instances
  - For example, a class Foo defines a type Foo
- Subtyping mirrors class inheritance
  - Subclass is a subtype of Superclass
  - Superclass is a supertype of Subclass
- We'll get into the details much more carefully next week

## Interfaces

- An interface is a bundle of method specifications
  - Method signatures automatically public abstract
  - Constants also allowed (implicitly public final static)
- An interface does not contain an implementation
  - Java 8 relaxed this to allow default implementations in interfaces to add lambdas to collection classes without breaking (too much) old code, but we'll ignore that in CSE 331 and only use interfaces for pure specifications.
- Defining an interface also defines a type
  - Cannot create an instance of an interface
- Subtyping mirrors interface implementation
  - Implementing class is a subtype of the interface
  - The interface is a supertype of any implementing class

# Example of an interface

```
/**
  * This interface imposes a total ordering on the objects of
  * each class that implements it. ...
  */
public interface Comparable<T> {
 /**
  * Compares this object with the specified object for order. ...
  * @param o the object to be compared.
  * @return a negative integer, zero, or a positive integer as
            `this` is less than, equal to, or greater than `o`.
  *
  *
  * @throws NullPointerException if `o` is null
  * @throws ClassCastException if the type of `o` ...
  */
  public int compareTo(T o);
```

# Implementing an interface

- A class can implement one or more interfaces
   class Kitten implements Pettable, Huggable { ... }
- Instances of an implementing class have interface type(s) as well
  - Due to subtyping
  - This is why an ArrayList<E> instance also has type List<E>
- The class must define (or inherit) all methods declared by interface
  - Except for abstract classes, which don't have to implement everything
  - Same caveat about Java 8 allowing default interface implementations

# Using interfaces

- Generally good to define interfaces for significant abstractions
  - Particularly so for general ADTs like List<E> or Map<K, V>
- Write code against interface types where applicable
  - From 14X:
    "Declare variables as List<E> instead of ArrayList<E>."
  - Best not to depend on specific implementation if interface is enough
  - Lets your code work with different implementations later on
- Interfaces and classes are appropriate in various circumstances
- In HW5, you probably don't need to define any interfaces
  - But ok if you want to and use them correctly